#### **Java By Abstraction: Chapter 2 Java By Abstraction: Chapter 2**

Programming by Delegation

Some examples and/or figures were borrowed (with permission) from slides prepared by Prof. H. Roumani

### **Object Oriented Programming (OOP)**

- Encapsulate real-world entities in a class
	- Class usually represents a **noun** (i.e., a thing)
	- $\bullet\,$  One-word class names begin with a capital letter
		- E.g., First, Rectangle3, Check $01$
	- Multi-word names begin each word with capital
		- E.g., FirstApp, PrintStream
- Instances of a class are called objects

## **Object Oriented Programming (OOP)**

- $\bullet$  Characteristics are represented as attributes
	- Attribute also usually represents a noun
	- One-word attribute name all in lowercase
		- $\bullet\,$  E.g., width, height
	- Multi-word names begin second and subsequent words with capital
		- E.g., countPositive, cardNumber
	- Constant attribute name all in UPPER\_CASE with words separated with an underscore

# **Object Oriented Programming (OOP)**

- Operations are represented as methods
	- Method usually represents a **verb** (i.e., an action)
	- Always followed by **parentheses** (even if empty)
	- Additional data (called **parameters**) included in parentheses if necessary parentheses if necessary
	- One-word method name all in lowercase
		- E.g., equals(*anotherObject*), round()
	- Multi-word names begin second and subsequent words with capital
		- E.g., scale(*x, y, w, h*), getArea()

# Accessing Attributes

- Assume **<sup>r</sup>** represents a Rectangle3 object represents a Rectangle3 object
- Attributes of type int: width, height
- Attribute access syntax
	- *objectIdentifier.attributeName objectIdentifier.attributeName*
- Examples
	- int currentWidth  $=$  **r.width**;
	- int newWidth  $= 8;$

 $\mathbf{r}.\mathbf{width} = \mathrm{newWidth}$  ;

# Invoking a Method Invoking a Method

- Assume r represents a Rectangle3 Assume r represents a Rectangle3 **object**
- Method getArea() returns area as int
- Method invokation syntax
	- *objectIdentifier.methodName(parameters objectIdentifier.methodName(parameters)*
- Examples
	- int area  $=$  **r.getArea()**;

# Instantiating Objects Instantiating Objects

- Use the keyword new to instantiate (i.e., create) an object an object
- Invoke the class's **constructor** method to initialize the object's state
- Object declaration and instantiation syntax
	- *ClassName ClassName identifier identifier* <sup>=</sup>**new** *ClassName ClassName*();
- Example
	- Rectangle3  $r = new$  Rectangle3();

# Using Objects (Example) Using Objects (Example)

```
…int width = 8;int height = 5;Rectangle3 r = new Rectangle3();
r. width = width;r.height = height;
int rArea = r.getArea();
System.out.println(rArea);
```
…

# Utility Classes Utility Classes

- Uses Procedural Paradigm
	- Performs computation, not data storage
- Represent computations, not objects
- $\bullet$  E.g., Math class
- All methods and attributes are **static** 
	- Can be called without first declaring an object
	- E.g., Math.PI, Math.E, Math.round(), Math.log()
- Non-utility classes may also have some static methods and/or attributes

#### Main Classes

- Can be run from the command-line
- Starting point for a Java application
- Coordinates use of helper classes (i.e., components) (i.e., components)

#### Delegation by Abstraction

- Determine what needs to be done
- Which helper class can accomplish each task
- Abstract the details of how each is accomplished
- Bread analogy in text (p. 56)
	- Difficult to grow, harvest, and mill wheat, to bake into bread
	- Instead, coordinate with a farmer, miller, and baker

### The Client View

- The **client** develops the main class
	- Understands the big picture, the purpose of the application
	- Knows what each component does but not how it does it
- The **implementer** develops a component
	- Focuses only on the inner details of one component
- Client and Implementer share info on a need-to-know basis

#### The Client View

#### *CLIENT*

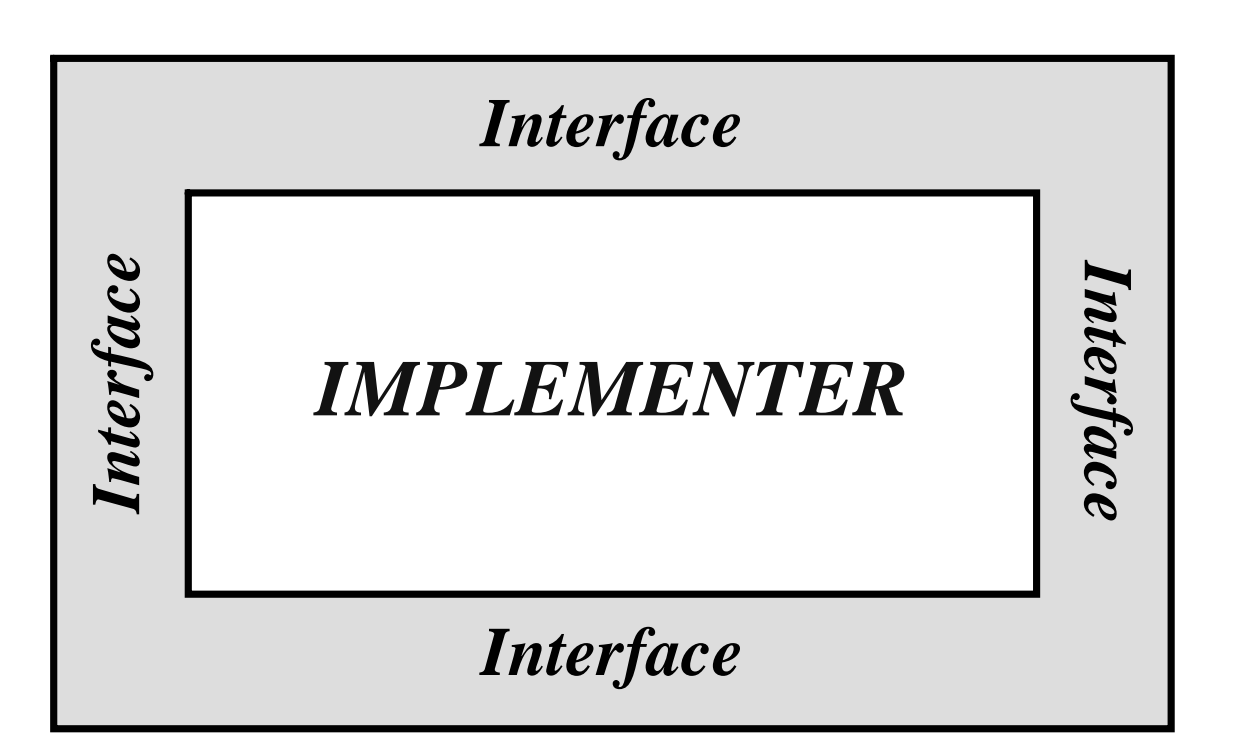

### Access Modifiers

- Hide implementation details from clients
- Apply to classes, methods, and/or attributes
	- Features with **public** access appear in the API and are accessible to clients accessible to clients
	- Features with **private** access are not in the API and are not accessible to clients accessible to clients
	- Features with protected access are in the API, but are accessible only to other implementers accessible only to other implementers
	- Features with no specified access are not in the API and are available only classes in the same package (i.e., directory)

### Contracts

- Guarantee between client and implementer
- Precondition
	- What the client must satisfy
- Postcondition
	- What the implementer must deliver
- Liability
	- Pre. is satisfied and post. is satisfied  $\rightarrow$  Good
	- Pre. is satisfied and post. is not satisfied  $\rightarrow$  Implementer at fault
	- Pre. is not satisfied  $\rightarrow$  Client at fault
	- If no precondition stated, then client need not satisfy anything

### Contracts in Java

- Methods in the Java specify contracts as follows:
	- Precondition is always true unless stated otherwise
	- Postcondition is specified under Returns and Throws
- Example:

```
double squareRoot(double x) 
Returns the square root of the given argument.
```
#### **Parameters:**

```
x - an argument.
```
#### **Returns:**

```
the positive square root of x.
```
#### **Throws:**

```
an exception if x < 0.
```
# TYPE and Java Standard Library

- •Contains over 3000 components components
- $\bullet$ Class details contained in TYPE API and Java API
- •Organized into packages and subpackages
- •Examples
	- type.lib.Rectangle3
	- $\bullet$ java.util.Scanner

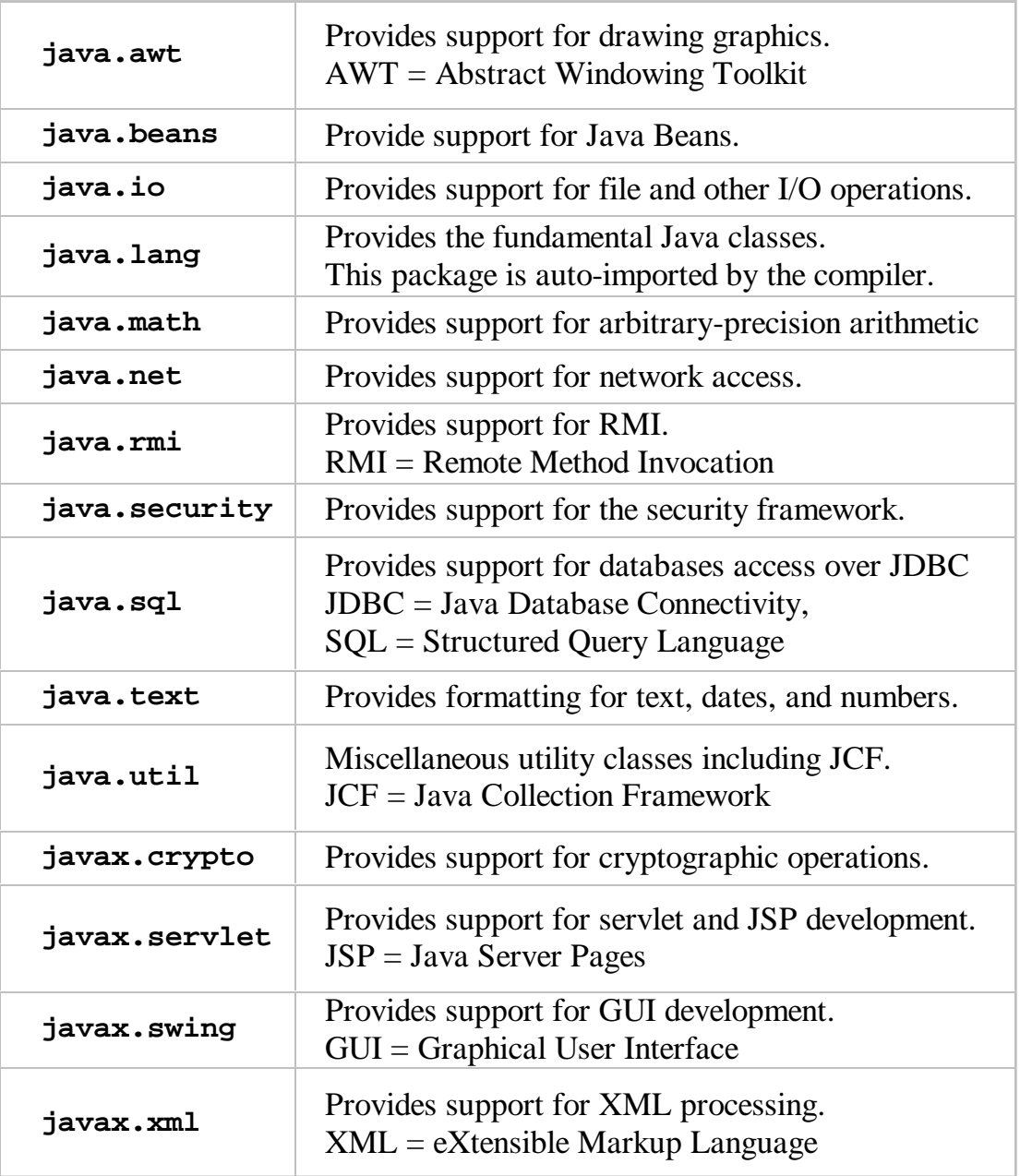

### Importing Packages and Classes Importing Packages and Classes

- Indicate use of Java Standard Library (other than java.lang. $*$ ) or other Java library (e.g., TYPE)
- Import one or all classes in a subpackage (using  $*)$
- Import statement syntax
	- **import** *package.subpackage.class package.subpackage.class*; // imports a single class ; // imports a single class
	- import *package.subpackage.*\*; // imports all classes in subpackage
- Example
	- **import** java.util.Scanner; // imports only the Scanner class
	- **import** type.lib.\*; // imports all classes in the lib subpackage

### Ready-Made Input and Output

- import java.util.Scanner; // place at top of file
	- Captures user input from the terminal
	- Parses lines, words, and primitive data types Parses lines, words, and primitive data types
- import java.io.PrintStream; // place at top of file
	- Outputs text to the terminal
	- Formats output
		- Field width
		- Specify number of decimal places

# Parsing Input

- Scanner input  $=$  new Scanner (System.in);
- Tokenizes input (i.e., separates using whitespace)
- $next()$ 
	- Returns the next word
- nextLine $()$ 
	- Returns the next line
- nextBoolean $()$
- nextChar $()$
- nextInt $()$ 
	- Parses next token as int
- $nextDouble()$ 
	- Parses next token as double
- nextLong $()$
- nextFloat $()$

## Formatting Output

- PrintStream output  $=$  new PrintStream(System.out);
- print(*variable*) or print("*string literal*")
	- Outputs text to the terminal
- println(*variable*) or println("*string literal*")
	- Outputs text to the terminal and appends a newline character
- printf("format string", variable...)
	- Outputs formatted text to the terminal

# **Formatting Output Formatting Output**

- Format string syntax (see p. 111)
	- %[flags][width][.precision]conversion
	- flag: , or  $0$
	- width: field width (text: left aligned; digits: right aligned)
	- precision: number of decimals
	- conversion: d (integer), f (real), s (text), or n (newline)
- Can also include non-format text
- Example
	- double  $x = 15.753$ ;

output.printf("Cost:  $\%$ -2f", x); // outputs Cost: 15.75

## **Program Template Program Template**

- See page 70
- Template for all of your 1020 Java programs

• Memorize it

### Java Quick Reference Guide

#### www.cse.yorku.ca/course/1020/docs/Java\_QuickRef.pdf www.cse.yorku.ca/course/1020/docs/Java\_QuickRef.pdf